## IBC – Piani 2020 L.R. n. 18/2000 "NORME IN MATERIA DI BIBLIOTECHE, ARCHIVI STORICI, MUSEI E BENI CULTURALI" Scheda tecnico-informativa

Tipologie: "A" – Sedi, servizi, allestimenti, dotazioni tecnologiche; "B" – Valorizzazione di beni, raccolte e istituti culturali; "C" – Catalogazione; "D" – Conservazione e restauro

Istruzioni per la compilazione online della scheda tecnica e per la redazione/invio della domanda.

1. Attraverso il link <https://questionari.regione.emilia-romagna.it/597687>registrarsi compilando i campi: nome, cognome, indirizzo e-mail, ente proponente (prestare particolare attenzione alla correttezza dell'indirizzo e-mail) e rispondere alla domanda di sicurezza.

2. Dopo aver cliccato il pulsante "continuare" viene inviata in automatico dall'applicativo una e-mail contenente un primo link, mediante il quale accedere al sistema per avviare la compilazione della scheda tecnico-informativa.

3. Una volta entrati, attraverso il primo link ricevuto via e-mail, nella pagina d'avvio del questionario "IBC - Piani 2020 L.R. n. 18/2000", spuntare la casella di "presa visione dell'informativa per il trattamento dei dati personali" e cliccare il pulsante "Avanti" per iniziare la compilazione della scheda.

Cliccare il link "Salvare i dati inseriti", posizionato in alto a sinistra di ciascuna pagina, per memorizzare il progresso nella compilazione; durante il primo salvataggio viene chiesto di identificare la scheda con un nome, una password, e un indirizzo e-mail (l'indirizzo non è obbligatorio ma è bene inserire la stessa e-mail utilizzata in sede di registrazione): l'utente riceverà un messaggio all'indirizzo indicato contenente un secondo link, che potrà utilizzare per riprendere la compilazione della scheda ogni volta che lo desidera.

Nelle sessioni successive, per uscire dalla compilazione mantenendo i dati salvati in precedenza, è sufficiente chiudere la finestra del browser web.

Attenzione: il link "Uscire e ripulire l'indagine" serve per eliminare (previa conferma) i dati inseriti, ripartendo daccapo nella compilazione.

I pulsanti "Indietro" e "Avanti" consentono di navigare sequenzialmente tra le pagine della scheda, eventualmente per modificare i dati già inseriti; inoltre, utilizzando tali pulsanti almeno ogni 10 minuti circa si evita di essere scollegati dal server, perdendo i dati inseriti nella pagina corrente a causa del time-out; se appare nuovamente la maschera di registrazione utente di cui al punto 1, non ripetere mai la propria registrazione (a meno che non si voglia usare un altro indirizzo e-mail) bensì chiudere il browser e ricollegarsi per riprendere la compilazione con il primo link (cliccare poi "Caricare il questionario incompleto" e inserire i dati identificativi della scheda incompleta) oppure con il secondo link (che punta direttamente alla scheda da completare).

Prestare attenzione alla compilazione di tutti i campi obbligatori (contrassegnati con l'asterisco) e ai messaggi che si attivano (di norma, evidenziati in rosso in caso di errore): per poter procedere nella compilazione, occorre fornire risposta a tutte le domande obbligatorie, non è consentito continuare senza che queste siano state completate.

4. Una volta ultimata la compilazione, confermando la chiusura della scheda tecnico-informativa, non sarà più possibile modificare i dati; si aprirà una pagina dalla quale scaricare il file pdf (ad esclusivo uso interno e da non inviare via PEC) con tutti i dati inseriti; inoltre il sistema trasmetterà due e-mail, una di conferma di avvenuta compilazione e un'altra con la bozza di domanda contenente i riferimenti al progetto presentato; tale bozza dovrà essere copiata su carta intestata, sottoscritta digitalmente dal legale rappresentante o suo delegato e inviata via PEC all'indirizzo [BAM@postacert.regione.emilia-romagna.it](mailto:BAM@postacert.regione.emilia-romagna.it) entro venerdì 28 febbraio 2020, ore 18:00.

5. E' possibile iniziare più compilazioni di schede da completare parallelamente, utilizzando il primo link ricevuto al momento della registrazione, purché vengano salvate con combinazioni diverse di nome e password. Procedendo di seguito alla compilazione di una scheda precedente, il sistema potrebbe impiegare qualche minuto per resettare le pagine e consentire così la compilazione di una nuova scheda; oppure potrebbe essere necessario ricaricare la pagina d'accesso o chiudere e riaprire il browser. La compilazione delle schede potrà essere effettuata fino a venerdì 28 febbraio 2020, ore 18:00.

#### Per assistenza tecnica all'applicativo online contattare l'indirizzo e-mail [assistenzaibcpianibam@regione.emilia](mailto:assistenzaibcpianibam@regione.emilia-romagna.it)[romagna.it](mailto:assistenzaibcpianibam@regione.emilia-romagna.it)

Per informazioni relative ai contenuti degli avvisi contattare:

#### Musei [Patrizia Tamassia](mailto:Patrizia.Tamassia@regione.emilia-romagna.it) (P.O. Pianificazione dei sistemi bibliotecari, archivistici e museali) [Fiamma Lenzi](mailto:Fiamma.Lenzi@regione.emilia-romagna.it) (P.O. Catalogo regionale del patrimonio culturale) Biblioteche e archivi [Brunella Argelli](mailto:brunella.argelli@regione.emilia-romagna.it) (Archivi) [Giordano Vignali](mailto:giordano.vignali@regione.emilia-romagna.it) (Biblioteche) Amministrazione [Cristina Zappata](mailto:Mariacristina.Zappata@regione.emilia-romagna.it)

#### Segreteria Servizio Biblioteche Archivi Musei IBC: tel. 051 5276635

ATTENZIONE: per compilare la scheda tecnico-informativa, utilizzare esclusivamente uno dei seguenti browser: Google Chrome, Mozilla Firefox. Evitare Internet Explorer o Microsoft Edge, in quanto tecnicamente inadatti; utilizzare il sistema operativo Microsoft Windows aggiornato.

ATTENZIONE: in questa fase indicare l'indirizzo e-mail certificato (PEC) solo ed esclusivamente nel campo dove viene espressamente richiesto, in quanto il sistema non spedisce comunicazioni di posta certificata.

# **Identificazione**

#### **Identificazione del soggetto proponente**

#### **Il soggetto richiedente è:**

(scegliere **solo una** delle seguenti opzioni)

- □ Un comune
- Un'unione di comuni
- □ Un comune capofila con altri comuni
- $\Box$  Un comune istituito a seguito di processi di fusione (L.R. 24/1996)

AVVERTENZA. Se un comune istituito a seguito di processi di fusione presenta un progetto come 'capofila', si classifica come 'Un comune capofila con altri comuni'.

### **Provincia: … (sigla)**

#### **Selezionare l'unione di comuni:**

(rispondere solo se il soggetto richiedente è un'unione di comuni; (scegliere **solo una** delle seguenti opzioni)

- BO Nuovo Circondario Imolese
- □ BO Unione Comuni Terre Pianura
- BO Unione dei Comuni Dell'appennino Bolognese
- □ BO Unione dei Comuni Valle Del Reno, Lavino E Samoggia
- □ BO Unione Reno Galliera
- □ BO Unione dei Comuni Savena-Idice
- □ BO Unione Terre d'acqua
- FC Unione dei Comuni "Valle Del Savio"
- FC Unione dei Comuni Della Romagna Forlivese
- □ FC Unione Rubicone Mare
- □ FE Unione Alto Ferrarese
- FE Unione dei Comuni del Delta del Po
- $\Box$  FF Unione dei Comuni Terre e Fiumi
- □ FE Unione Valli e Delizie
- MO Unione Comuni del Sorbara
- MO Unione Comuni Distretto Ceramico
- MO Unione Comuni Modenesi Area Nord
- MO Unione dei Comuni del Frignano
- MO Unione delle Terre d'Argine
- MO Unione Terre di Castelli
- PC Unione Bassa Val d'Arda Fiume Po
- PC Unione dei Comuni Alta Val Nure
- PC Unione dei Comuni Bassa Val Trebbia e Val Luretta
- □ PC Unione dei Comuni della Via Emilia Piacentina
- PC Unione dei Comuni Montani Alta Val d'Arda
- PC Unione Montana Valli Trebbia e Luretta
- □ PC Unione Valnure e Valchero
- □ PR Unione Bassa Est Parmense
- PR Unione dei Comuni delle Valli del Taro e del Ceno
- □ PR Unione Montana Appennino Parma Est
- □ PR Unione Pedemontana Parmense
- □ PR Unione Terre Verdiane
- RA Unione dei Comuni della Bassa Romagna
- □ RA Unione della Romagna Faentina
- □ RE Unione Bassa Reggiana
- RE Unione Colline Matildiche
- □ RE Unione Montana dei Comuni dell'Appennino Reggiano
- RE Unione Pianura Reggiana
- RE Unione Terra di Mezzo
- RE Unione Tresinaro Secchia
- RE Unione Val d'Enza
- RN Unione della Valconca
- RN Unione di Comuni Valmarecchia

**Codice fiscale …** (solo valori numerici, max 11, che inizino anche per zero)

**Partita IVA ...** (solo valori numerici, max 11, che inizino anche per zero)

#### **Sede legale Ente:**

**via/piazza …** 

**n. civico …** 

**Comune …** 

**CAP …** 

**Località …**

## **Indicare il comune istituito a seguito di processi di fusione (L.R. 24/1996)**

(rispondere solo se il soggetto richiedente è un comune istituito a seguito di processi di fusione ex L.R. 24/1996; scegliere **solo una** delle seguenti opzioni)

- □ BO Alto Reno Terme
- BO Valsamoggia
- FE Fiscaglia
- $\Box$  FE Riva del Po
- FE Terre del Reno
- FE Tresignana
- □ PC Alta Val Tidone
- PR Polesine Zibello
- □ PR Sissa Trecasali
- PR Sorbolo Mezzani
- RE Ventasso
- RN Montescudo-Monte Colombo
- □ RN Poggio Torriana
- **Codice fiscale …** (solo valori numerici, max 11, che inizino anche per zero)

Partita IVA ... (solo valori numerici, max 11, che inizino anche per zero)

#### **Sede legale Ente:**

**via/piazza … n. civico … Comune … CAP …** 

**Località …**

### **Indicare il Comune di: …**

#### **Rispondere solo se le seguenti condizioni sono rispettate:**

(rispondere solo se il soggetto richiedente è un 'Un comune capofila con altri comuni (almeno 3)' o 'Un comune' singolo):

**Codice fiscale …** (solo valori numerici, max 11, che inizino anche per zero)

**Partita IVA …** (solo valori numerici, max 11, che inizino anche per zero)

# **Sede legale Ente: via/piazza … n. civico … Comune … CAP … Località …**

## **Indicare quali sono gli altri comuni coinvolti (almeno altri due):**

(rispondere solo se il soggetto richiedente è un 'Un comune capofila'): **…**

### **Legale rappresentante/delegato dell'Ente (firmatario domanda)**

**Cognome … Nome … Codice fiscale …** (solo valori numerici, max 11, che inizino anche per zero) **In qualità di (funzione/carica): … Telefono … E-mail certificata (PEC) …**

### **Referente per l'intervento**

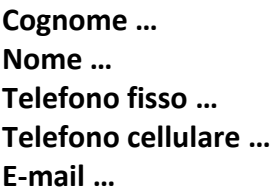

# **Tipo istituto sede dell'intervento:**

(scegliere **solo una** delle seguenti opzioni)

- **Archivio**
- **Biblioteca**
- **Museo**

Attenzione! La scelta del tipo d'istituto determina l'attribuzione del progetto al piano bibliotecario (per 'Biblioteca' e 'Archivio') oppure la piano museale (per 'Museo')

# **Sede/i dell'intervento**

(nel caso di più istituti coinvolti, è possibile inserirne fino ad un **max di 120**)

### **Denominazione dell'istituto culturale sede dell'intervento: …**

### **Indirizzo dell'istituto culturale sede dell'intervento: …**

**via/piazza … n. civico … Comune … CAP … Località …**

# **Progetto**

**Tipologia e descrizione dell'intervento per il quale si chiede l'ammissione a contributo o di cui si propone l'intervento diretto IBC**

## **Tipo di scheda:**

(scegliere **solo una** delle seguenti opzioni)

- **A = Sedi, servizi, allestimenti, dotazioni tecnologiche**
- **B = Valorizzazione e promozione di beni, raccolte e istituti culturali**
- **C = Intervento diretto IBC per catalogazione (solo per i musei)**
- **D = Conservazione e restauro del patrimonio culturale**

ATTENZIONE! Per 'Archivio' e 'Biblioteca' non è possibile fare domanda per la scheda tipo 'C' (catalogazione, riservata ai beni museali).

## **Titolo dell'intervento: …**

(max 100 caratteri)

### **Descrizione del progetto: …**

(max 2000 caratteri)

AVVERTENZA. Per la scheda tipo 'C' (catalogazione e inventariazione, solo per i musei), specificare **tipologia e consistenza dei materiali**, nonché le **motivazioni** che rendono necessario l'intervento.

### **Abstract: …**

(base per la **pubblicazione** sul web ai sensi del **D. Lgs 33/2013**; max 800 caratteri)

# **Avvio del progetto: …/…/…**

(solo per le schede tipo 'A', 'B', 'D'; la risposta deve essere compresa tra 01/07/2019 e 30/12/2020)

# **Conclusione del progetto: …/…/…**

(solo per le schede tipo 'A', 'B', 'D'; la risposta deve essere compresa tra 01/03/2020 e 31/12/2020)

# **Tipologia dell'intervento.**

# **Interventi per la creazione di nuovi servizi e allestimenti, adeguamento delle sedi e delle dotazioni tecnologiche degli istituti culturali (scheda A):**

(rispondere solo se la scheda è di tipo 'A'; sono possibili **più** opzioni)

- $\Box$  interventi relativi alle sedi degli istituti culturali, rinnovo delle infrastrutture tecnologiche degli stessi, con particolare riferimento al miglioramento degli spazi destinati al pubblico, alla corretta conservazione del patrimonio, all'abbattimento delle barriere architettoniche e di quanto utile anche allo sviluppo della cooperazione fra i servizi bibliotecari, archivistici e museali;
- $\Box$  realizzazione di nuovi servizi, finalizzati in particolare al raggiungimento di nuovi settori di pubblico e nuove tipologie di documentazione;
- $\Box$  interventi per il miglioramento e ampliamento dei percorsi espositivi e degli allestimenti, incluso l'aggiornamento tecnologico degli apparati didascalici e comunicativi interni ed esterni per facilitare la fruibilità dei materiali e l'accesso al contenuto informativo e renderlo fruibile per tutte le fasce di utenza;
- $\Box$  interventi relativi agli spazi non espositivi destinati alle attività per il pubblico (area per l'accoglienza, sale di studio, aule per attività didattiche/educative, laboratori) per una migliore accessibilità e fruibilità del patrimonio.

## **Interventi di valorizzazione di beni, raccolte e istituti culturali (scheda B):**

(rispondere a questa domanda solo se la scheda è di tipo 'B'; sono possibili **più** opzioni)

- $\Box$  progetti di valorizzazione e promozione realizzate dalle istituzioni culturali con l'obiettivo della diffusione della conoscenza e dell'educazione al patrimonio culturale per i cittadini;
- $\Box$  attivazione di forme di cooperazione sul territorio regionale per quanto riguarda l'ambito specifico della valorizzazione dei beni e degli istituti culturali, anche di diversa pertinenza istituzionale;
- attuazione di attività culturali, manifestazioni e ricerche per promuovere la più ampia conoscenza e fruizione del patrimonio regionale anche con il coinvolgimento delle comunità locali.

## **Interventi di conservazione e restauro (scheda D)**

(rispondere solo se la scheda è di tipo 'D'; sono possibili **più** opzioni):

- $\Box$  situazioni con carattere di urgenza conservativa dei beni
- $\Box$  proseguimento e ultimazione di interventi avviati
- $\Box$  recupero di beni di notevole rilevanza culturale

# **Ulteriori informazioni**

# **Sono previsti interventi di adeguamento delle sedi (lavori)?**

(rispondere solo se la scheda è di tipo 'A'; scegliere **solo una** delle seguenti opzioni)

- $\Box$  Sì
- No

# **Livello di progettazione:**

(solo per le schede tipo 'A', 'B', 'D'; scegliere **solo una** delle seguenti opzioni)

- $\Box$  Ideazione e prime valutazioni
- Approvazione del progetto di fattibilità tecnico-economica
- Approvazione del progetto definitivo
- Approvazione del progetto esecutivo

## **Autorizzazione della Soprintendenza Archeologia, Belle Arti e Paesaggio:**

(rispondere solo se scheda 'A' e se 'Sono previsti interventi di adeguamento delle sedi (lavori)' oppure se scheda 'D'; scegliere **solo una** delle seguenti opzioni)

- □ non previsto
- $\Box$  previsto
- $\Box$  richiesta in data ...
- $\Box$  già acquisito in data ...

### **Specificare la data: …/…/…**

(specificare la data di richiesta o di acquisizione dell''Autorizzazione della Soprintendenza Archeologia, Belle Arti e Paesaggio')

## **Autorizzazione della Soprintendenza Archivistica e Bibliografica:**

#### **Rispondere solo se le seguenti condizioni sono rispettate:**

(rispondere solo se 'Sono previsti interventi di adeguamento delle sedi (lavori)'; scegliere **solo una** delle seguenti opzioni)

- $\Box$  non previsto
- $\Box$  previsto
- $\Box$  richiesta in data ...
- $\Box$  già acquisito in data ...

## **Specificare la data: …/…/…**

(specificare la data di richiesta o di acquisizione dell''Autorizzazione della Soprintendenza Archivistica e Bibliografica')

## **Si tratta di un intervento di completamento?**

(rispondere solo se la scheda è di tipo 'C', solo per i beni museali; scegliere **solo una** delle seguenti opzioni)

- $\Box$  Sì
- $\Box$  No

### **L'intervento riguarda nuove acquisizioni o donazioni di opere museali?**

(rispondere solo se la scheda è di tipo 'C', solo per i beni museali; scegliere **solo una** delle seguenti opzioni)

- $\Box$  Sì
- $\Box$  No

## **L'intervento è inserito in un progetto più ampio di conservazione preventiva e programmata? \***

#### **Rispondere solo se le seguenti condizioni sono rispettate:**

La risposta era 'D' alla domanda 'Tipo di scheda'

Scegli **solo una** delle seguenti:

- $\Box$  Sì
- $\Box$  No

### **L'intervento di restauro riguarda:**

(rispondere solo se la scheda è di tipo 'D'; scegliere **solo una** delle seguenti opzioni)

- □ Un'opera/un bene esposta/o
- Un'opera/un bene che sarà esposta/o

## **Titolarità del bene culturale oggetto dell'intervento:**

(rispondere solo se la scheda è di tipo 'D'; scegliere **solo una** delle seguenti opzioni)

- $\Box$  Proprietà dell'ente locale (per 'Archivio' e 'Biblioteca')
- □ Proprietà del soggetto proponente (per 'Museo')

## **Specifiche riguardanti le ricadute di genere (L.R. n. 6/2014)**

(rispondere solo se 'Biblioteca'; sono possibili **più** opzioni):

- $\Box$  non ha ricadute di genere
- $\Box$  ha ricadute sulle tematiche di genere e pari opportunità
- $\Box$  prevede ricadute legate alla tematica della conciliazione vita-lavoro
- $\Box$  presenta ricadute in termini di lotta agli stereotipi di genere
- $\Box$  sviluppa finalità/strumenti idonei all'inclusione sociale prendendo in considerazione attività/interventi che coinvolgono per es. anziani, disabili, disoccupati, stranieri, migranti, profughi

## **Specifiche riguardanti i giovani (L.R. n. 14/2008) \***

(rispondere solo se 'Biblioteca'; sono possibili **più** opzioni):

- $\Box$  non ha ricadute sulle tematiche giovanili
- $\Box$  ha ricadute sulle tematiche relative a bambini, adolescenti e giovani
- $\Box$  riguarda la creazione/il potenziamento della sezione bambini 0–6 anni
- $\Box$  riguarda la creazione/il potenziamento della sezione ragazzi e giovani
- $\Box$  prevede ricadute/miglioramenti sulle iniziative legate al programma "Nati per leggere"
- □ ha impatto sulla promozione della lettura per le fasce d'età dei bambini (anche 0–6 anni), adolescenti, giovani

# **Piano finanziario**

(solo per le schede tipo 'A', 'B', 'D')

**Ai fini dell'ammissione al contributo il limite minimo di spesa per progetto è pari a:**

- **euro 8.000,00 (IVA inclusa) per la scheda "A" (nuovi servizi e allestimenti, adeguamento delle sedi e delle dotazioni tecnologiche);**
- **euro 5.000 (IVA inclusa) per la scheda "B" (valorizzazione di beni e istituti culturali" e per la scheda "D" (conservazione e restauro).**

I**l contributo regionale potrà raggiungere un massimo del 50% del costo dell'intervento (in caso di Unioni di Comuni, altre forme associative tra Comuni e Comuni istituiti per fusione: fino al 70%) e non potrà in ogni caso superare euro 50.000,00.**

### **Piano finanziario**

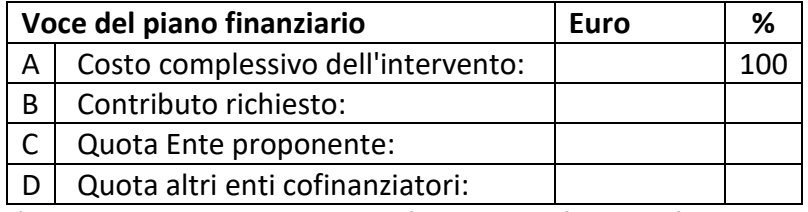

**L'eventuale contributo regionale sarà esigibile nell'esercizio finanziario 2020**

Indicare 0 (zero) nelle caselle non valorizzate

Controllo costo complessivo dell'intervento: A=B+C+D (la somma del contributo richiesto, della quota ente proponente e del contributo dei cofinanziatori deve essere pari al costo complessivo del progetto).

Limite minimo di spesa se la risposta era 'B' o 'D' alla domanda 'Tipo di scheda'= 5.000 (IVA compresa)

Limite minimo di spesa se la risposta era 'A' alla domanda 'Tipo di scheda'= 8.000 (IVA compresa)

Il contributo richiesto alla Regione non può superare il 50% del costo complessivo (nel caso di Comuni singoli) Il contributo richiesto alla Regione non può superare il 70% del costo complessivo (in caso di Unioni di Comuni, di altre

forme associative tra Comuni e di Comuni istituiti per fusione)

Il contributo regionale non può superare euro 50.000

# **Indicare quali sono gli altri enti co-finanziatori:** …

(solo se la voce 'D' del piano finanziario >0)

# **Altri contributi regionali**

# **L'intervento è parte di un progetto più ampio che usufruisce di altri contributi**

## **regionali?**

(scegliere **solo una** delle seguenti opzioni)

- $\Box$  Sì
- $\Box$  No

Se si è risposto 'Sì' alla domanda precedente, indicare:

# **Legge regionale di riferimento:** …

**Titolo del progetto più ampio:** …

# **Allegati**

*Qualora il soggetto richiedente presenti più progetti, può allegare la documentazione da produrre una volta soltanto. La documentazione da caricare sulla piattaforma è la seguente:*

Solo se 'Il soggetto richiedente è:'='Un'unione di comuni' oppure 'Un comune capofila con altri comuni (almeno 3)':

# • *per Unioni di Comuni (nel caso non sia stato conferito l'esercizio delle funzioni culturali) e per altre forme associative tra almeno 3 Comuni: dichiarazioni di adesione dei Comuni oppure accordi, convenzioni, intese*

**All'Unione di Comuni è stato conferito l'esercizio in forma associata di funzioni culturali?** (rispondere solo se 'Un'unione di comuni'; scegliere **solo una** delle seguenti opzioni):

- $\Box$  Sì
- $\Box$  No

(se la risposta è 'Sì', l'Unione non deve allegare nulla; se 'No', deve allegare le 'dichiarazioni di adesione dei Comuni'). **L'associazione tra Comuni (almeno tre), di cui il Comune è capofila, si è costituita:** 

(rispondere solo se 'Un comune capofila con altri comuni (almeno 3)'; scegliere **solo una** delle seguenti opzioni):

- ai fini dell'avviso del piano 2020
- $\Box$  sulla base di accordi vigenti in materia di cultura

(se la risposta è la prima, il Comune capofila deve allegare le 'dichiarazioni di adesione dei Comuni').

Se all'Unione non è stato conferito l'esercizio in forma associata di funzioni culturali e nel caso di Comuni capofila: **Carica le dichiarazioni di adesione degli altri Comuni dell'Unione (nel caso in cui all'Unione non sia stato conferito l'esercizio delle funzioni culturali) o dei Comuni che partecipano in forma associata (costituitasi ai fini del presente avviso) con un Comune capofila; oppure accordi, convenzioni, intese vigenti di collaborazione per attività di interesse culturale fra i Comuni**

Per 'Tipo istituto sede dell'intervento'='Archivio':

• *per gli archivi: il questionario di "Rilevazione standard e obiettivi di qualità per gli archivi storici anno 2018", compilando il modulo scaricabile dalla [pagina WEB](http://ibc.regione.emilia-romagna.it/avvisi-e-bandi/biblioteche-e-archivi-avviso-l-r-18-2000-per-lanno-2020) di riferimento per l'avviso*

**L'archivio ha già caricato** *il questionario di "Rilevazione standard e obiettivi di qualità per gli archivi storici anno 2018"* **in un'altra scheda?** 

(scegliere **solo una** delle seguenti opzioni)

- $\Box$  Sì
- $\Box$  No

Se si è risposto 'No' alla domanda precedente: **Carica Questionario** *"Rilevazione standard e obiettivi di qualità per gli archivi storici anno 2018"***:**

Per 'Tipo istituto sede dell'intervento'='Biblioteca':

• *per le biblioteche: "***Dichiaro di avere provveduto ad aggiornare le schede di censimento del sistema informativo regionale SIBIB per l'anno 2018":**

(barrare la casella)

Confermo

**Attenzione: l'aggiornamento delle schede SIBIB 2018 di tutte le biblioteche coinvolte nel progetto è requisito di ammissibilità della domanda.**

Per 'Tipo istituto sede dell'intervento'='Museo':

• *per i musei che non abbiano fatto la domanda per il Piano museale 2017 e/o 2018: il questionario di autovalutazione dei musei, compilando il modulo caricabile dalla [pagina WEB](http://ibc.regione.emilia-romagna.it/avvisi-e-bandi/musei-avviso-l-r-18-2000-per-lanno-2020) di riferimento per l'avviso* 

• *per i musei di nuova istituzione: la presentazione di una relazione sul Piano di Gestione della prima annualità.*

### **Il museo ha fatto domanda per il piano 2017 e/o 2018?**

(scegliere **solo una** delle seguenti opzioni)

- $\Box$  Sì
- $\Box$  No

Se si è risposto 'No' alla domanda precedente:

#### **Il museo ha già caricato gli allegati in un'altra scheda?**

(scegliere **solo una** delle seguenti opzioni)

- $\Box$  Sì
- □ No

Se si è risposto 'No' alla domanda precedente:

#### **Il museo è di nuova istituzione?**

(scegliere **solo una** delle seguenti opzioni)

 $\Box$  Sì

No

Se si è risposto 'Sì' alla domanda precedente: **Carica relazione sul piano di gestione**

Se si è risposto 'No' alla domanda precedente: **Carica questionario di autovalutazione**

#### SEI SICURO DI VOLERE PROCEDERE ALLA CHIUSURA DELLA SCHEDA TECNICO-INFORMATIVA? \*

#### □ SONO SICURA / SONO SICURO

Non è possibile stampare la scheda tecnico-informativa e la domanda prima della chiusura del formulario definitivo.

Se la risposta era 'A' o 'B' o 'D' alla domanda 'Tipo di scheda':

#### Riceverete via mail una copia della domanda/dichiarazione da inviare all'IBACN:

================================================================================

Questa bozza di dichiarazione dovrà essere copiata su carta intestata, firmata digitalmente dal legale rappresentante o delegato dell'ente che presenta il progetto in forma singola o come capofila e inviata via PEC all'indirizzo: [BAM@postacert.regione.emilia-romagna.it](mailto:BAM@postacert.regione.emilia-romagna.it) a pena di esclusione, entro il termine di venerdì 28 febbraio 2020, ore 18.

================================================================================

Oggetto: Richiesta contributo ai sensi della L.R. 18/2000 – Piano [bibliotecario o museale] 2020 – Codice Progetto: "Unione", "Comune istituito per fusione", "Comune" – "Provincia" – 2020 – "Tipo istituto sede dell'intervento" – "Tipo di scheda" – n. identificativo progressivo – [eventuale Comune capofila]

Ai sensi del D.P.R. 445/2000 (artt. 75 e 76), il/la sottoscritto/a 'Nome firmatario' 'Cognome firmatario' in qualità di 'In qualità di (funzione/carica)' del soggetto richiedente Unione/Comune …

#### DICHIARA

- di aver presentato un progetto dal titolo "'Titolo dell'intervento'" compilando il formulario, che prevede un costo complessivo di euro 'Costo complessivo dell'intervento', una quota a carico del/dei proponente/i di euro 'Quota Ente proponente' + 'Altri enti cofinanziatori' ed una richiesta di contributo regionale di euro 'Contributo richiesto' (con esigibilità nell'esercizio finanziario 2020);
- di confermare ogni dato inserito nella scheda tecnico-informativa, come da riepilogo ricevuto;
- di essere a conoscenza dell'informativa relativa al trattamento dei dati personali.

'Nome firmatario' 'Cognome firmatario' (Documento firmato digitalmente)

#### Se la risposta era 'C' alla domanda 'Tipo di scheda':

#### Riceverete via mail una copia della domanda/dichiarazione da inviare all'IBACN:

================================================================================

Questa bozza di dichiarazione dovrà essere copiata su carta intestata, firmata digitalmente dal legale rappresentante o delegato dell'ente che presenta il progetto in forma singola o come capofila e inviata via PEC all'indirizzo: [BAM@postacert.regione.emilia-romagna.it](mailto:BAM@postacert.regione.emilia-romagna.it) a pena di esclusione, entro il termine di venerdì 28 febbraio 2020, ore 18.

================================================================================

Oggetto: Proposta di intervento diretto IBC ai sensi della L.R. 18/2000 – Piano [bibliotecario o museale] 2020 – Codice progetto: "Unione", "Comune istituito per fusione", "Comune" – "Provincia" – 2020 – "Tipo istituto sede dell'intervento" – "Tipo di scheda" – n. identificativo progressivo – [eventuale Comune capofila]

Ai sensi del D.P.R. 445/2000 (artt. 75 e 76), il/la sottoscritto/a 'Nome firmatario' 'Cognome firmatario' in qualità di 'In qualità di (funzione/carica)' del soggetto richiedente Unione/Comune …

#### DICHIARA

- di aver presentato una proposta di intervento diretto IBC dal titolo "'Titolo dell'intervento'" compilando la scheda tecnico-informativa;
- di confermare ogni dato inserito nella scheda tecnico-informativa;
- di essere a conoscenza dell'informativa relativa al trattamento dei dati personali.

'Nome firmatario' 'Cognome firmatario' (Documento firmato digitalmente)